## **FLORIDA DEPARTMENT OF TRANSPORTATION**

Independent Assurance Proficiency Sample For LBR Technician and Aggregate Base Testing Technician (Standard: Moisture-Density) **TEST REPORT REVISION DATE: February 1, 2019** 

## **TO BE FILLED OUT BY DISTRICT MATERIALS OFFICE BEFORE SAMPLES ARE DISTRIBUTED**

FDOT-MAC Sample No.: <br>
Deadline Date (to submit test results):

## **TO BE FILLED OUT BY THE TECHNICIAN**  Technician Information Driver's License No. (DLN): Lab ID: Company Name:  $\begin{array}{c|c}\n\end{array}$  Lab Telephone Number: ( ) Company Address: Technician's E-mail: Active in DOT District:  $\vert$  Supervisor's E-mail:

**Note: Enter any comments, if desired in "MAC" using the" Acknowledge Sample Receipt "option.**

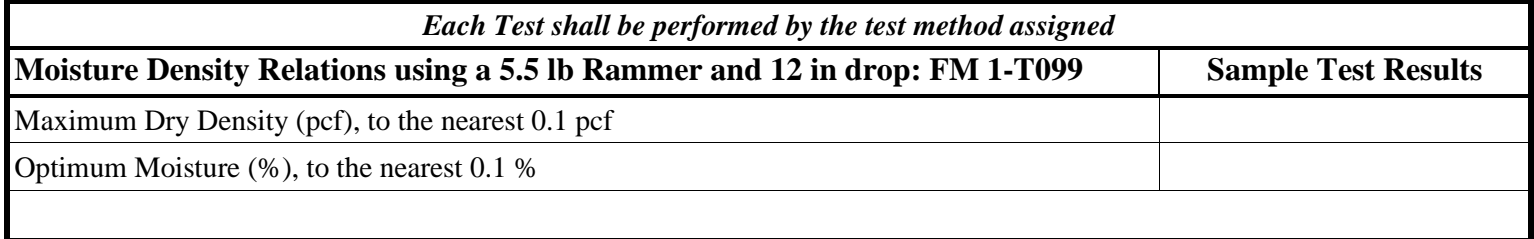

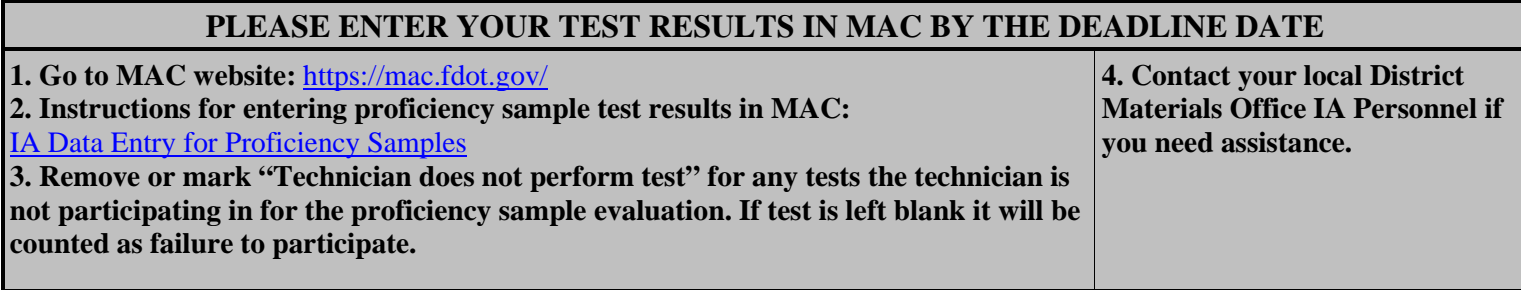